## Autocad how to print out the drawing part reference

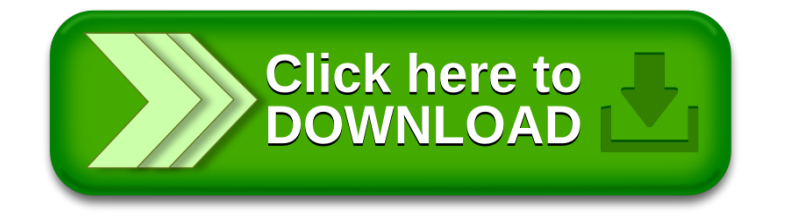